## **Demandes**

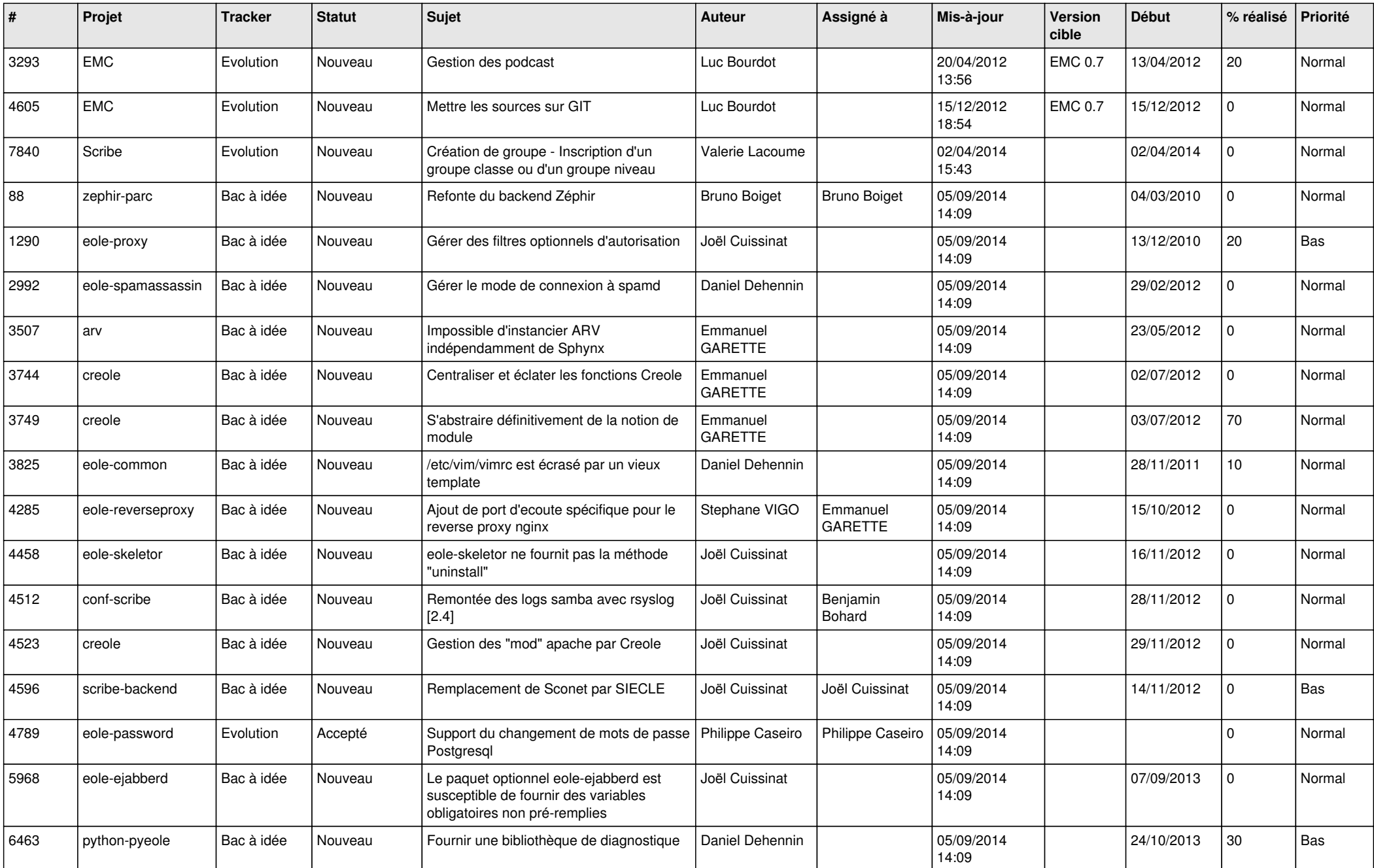

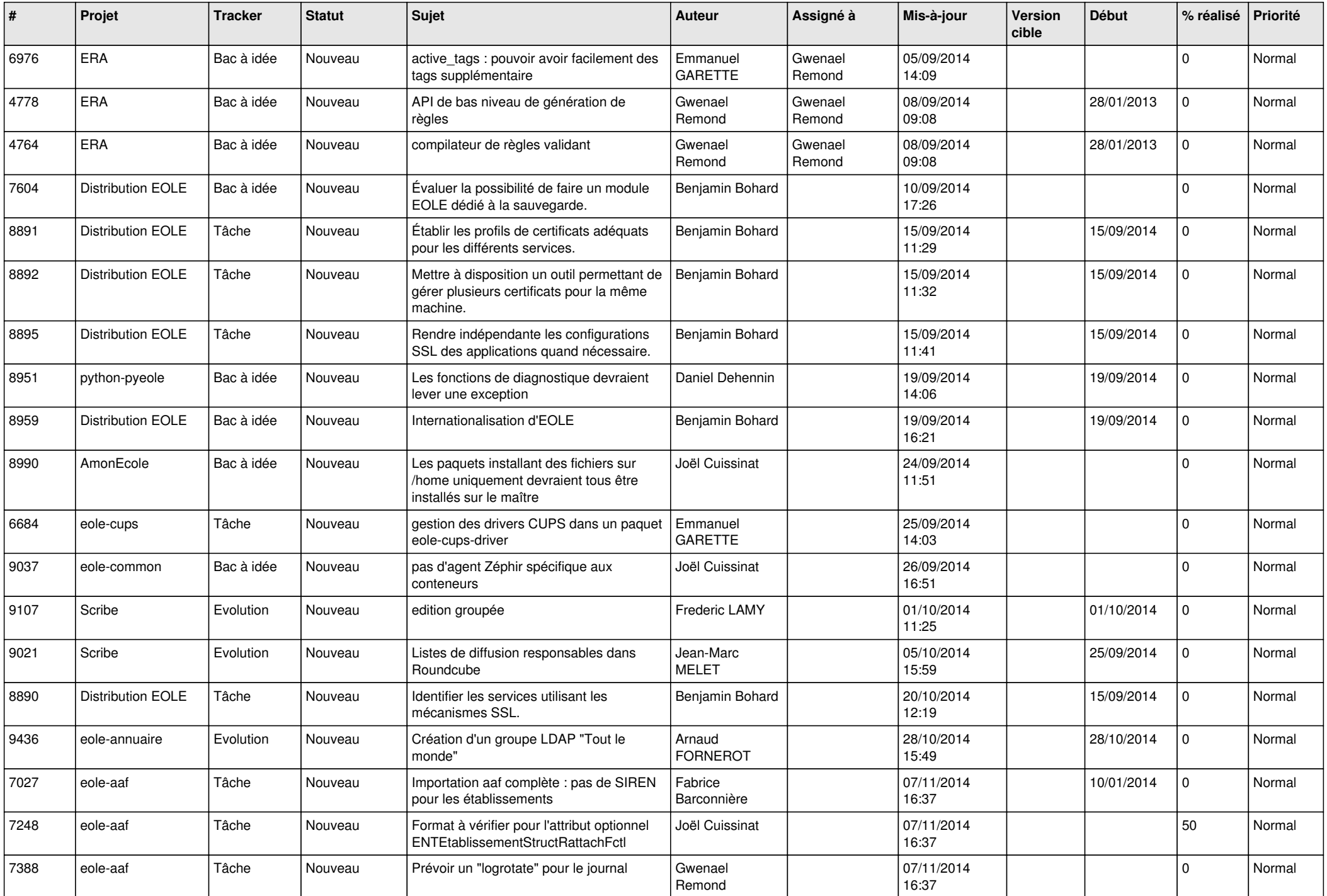

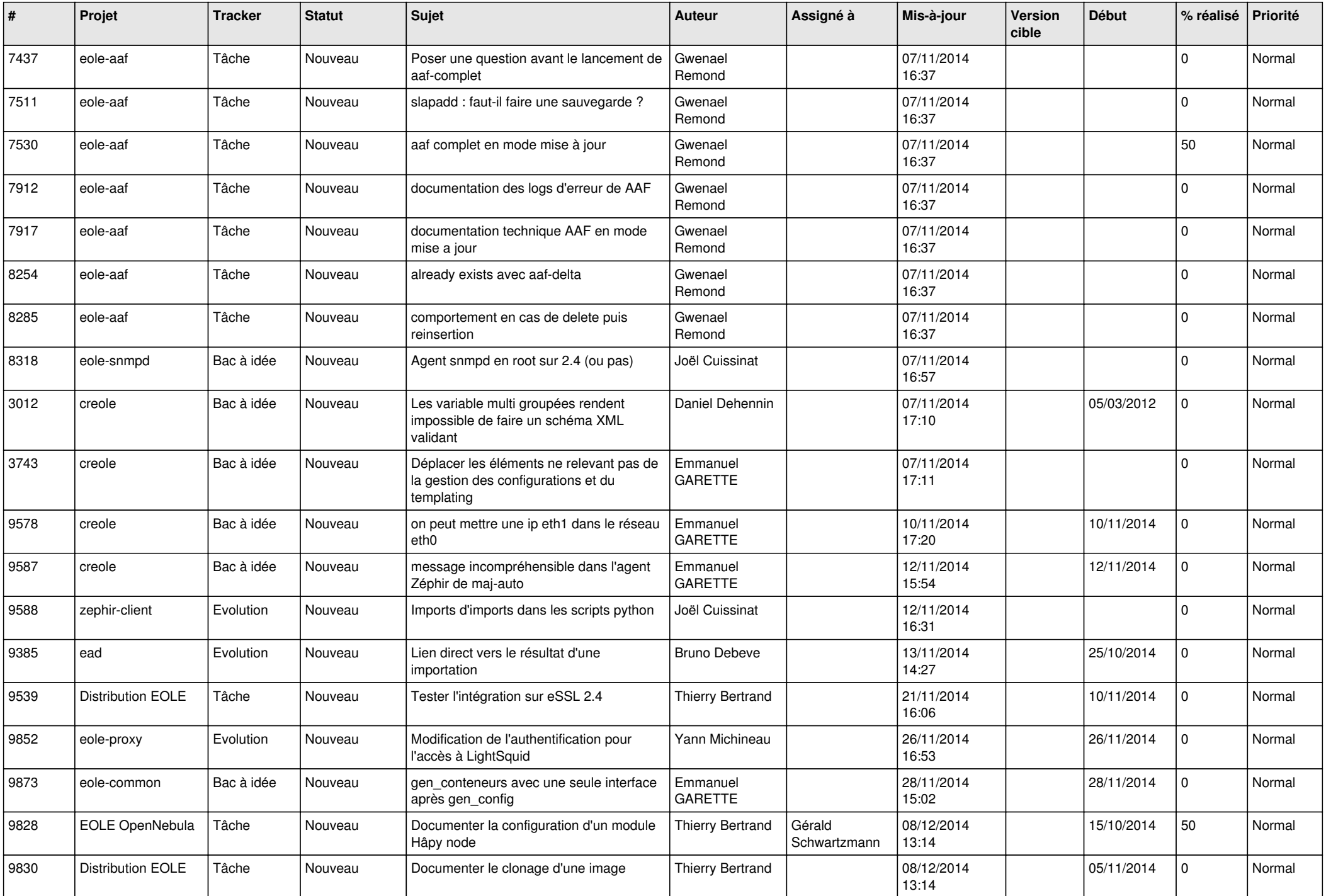

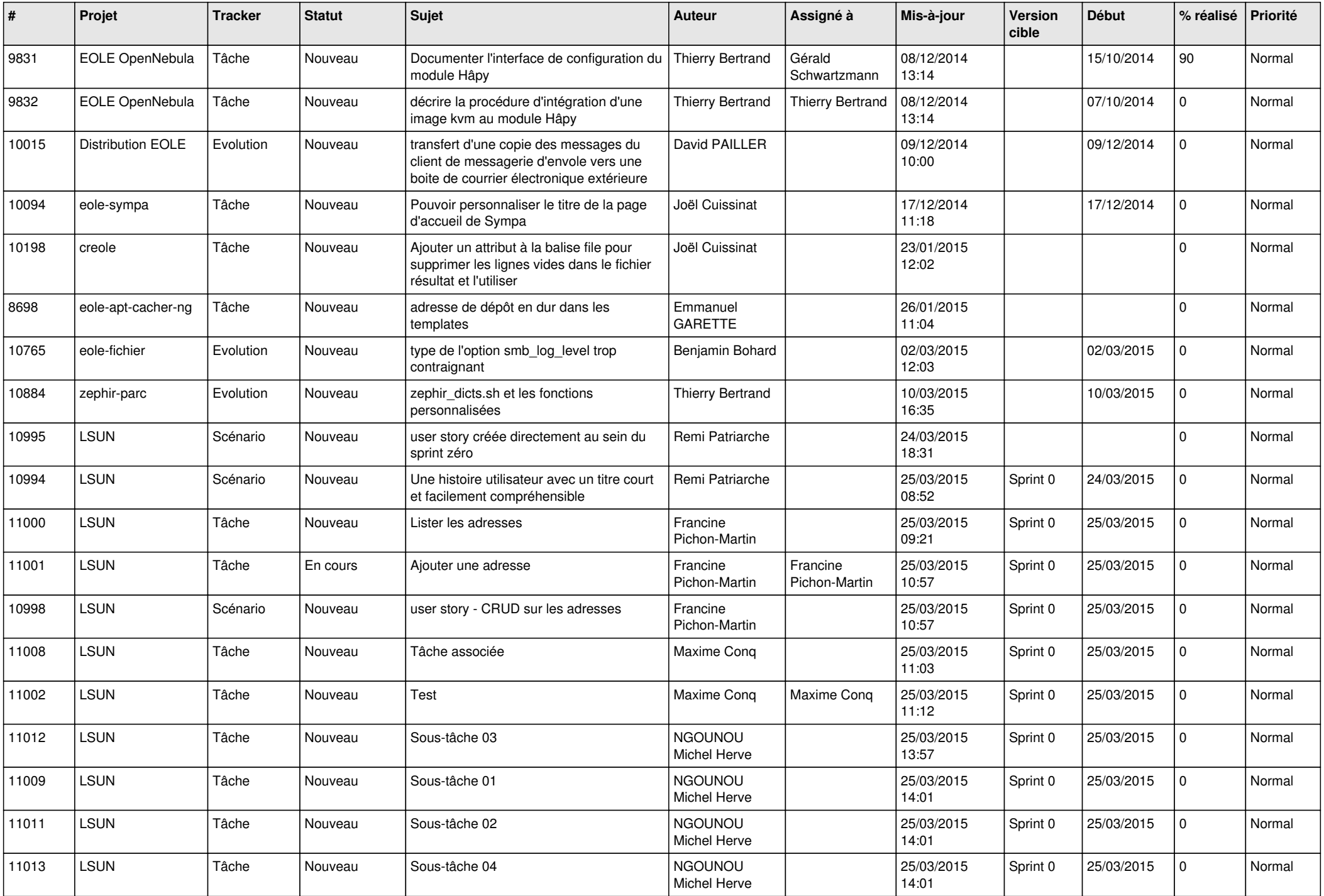

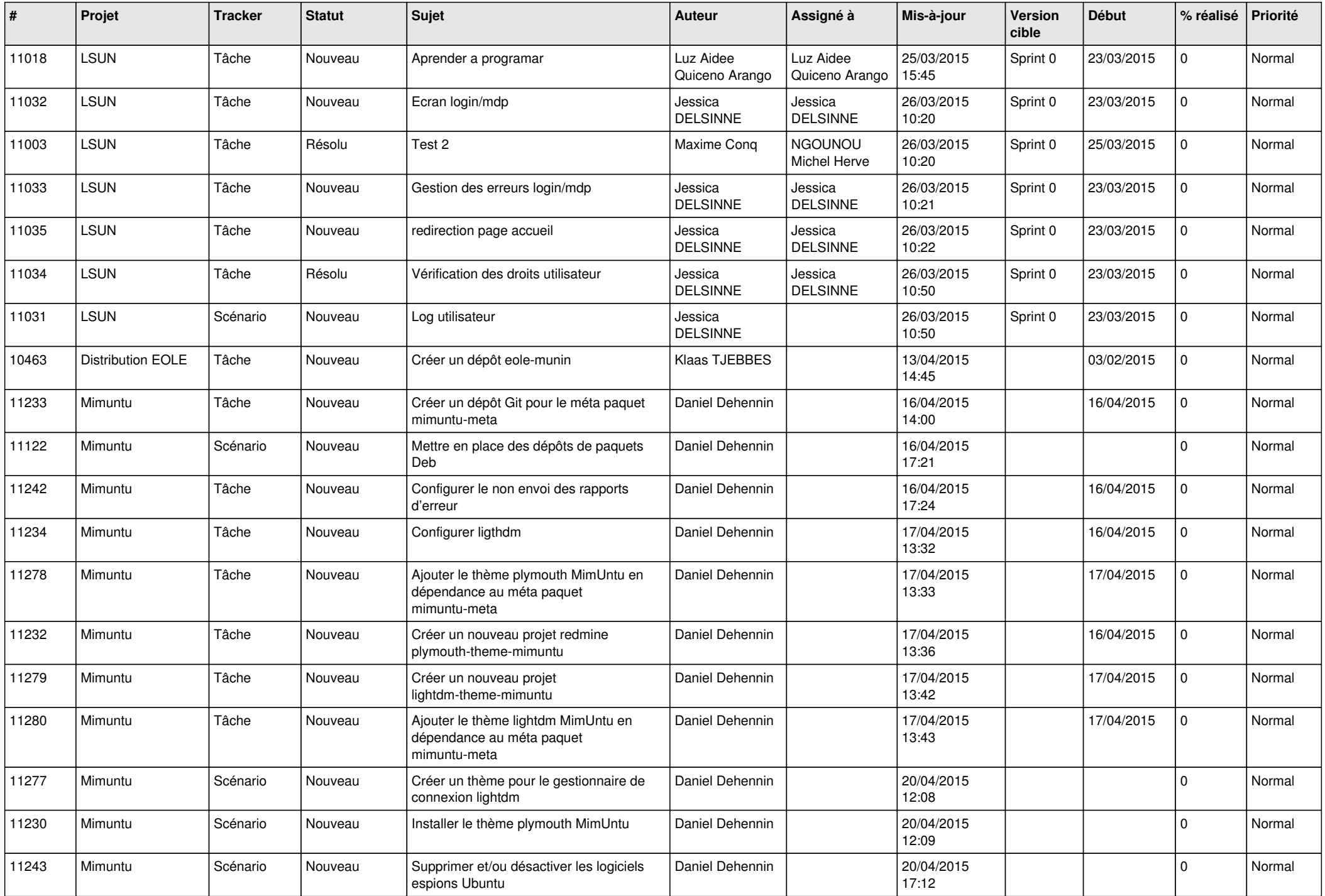

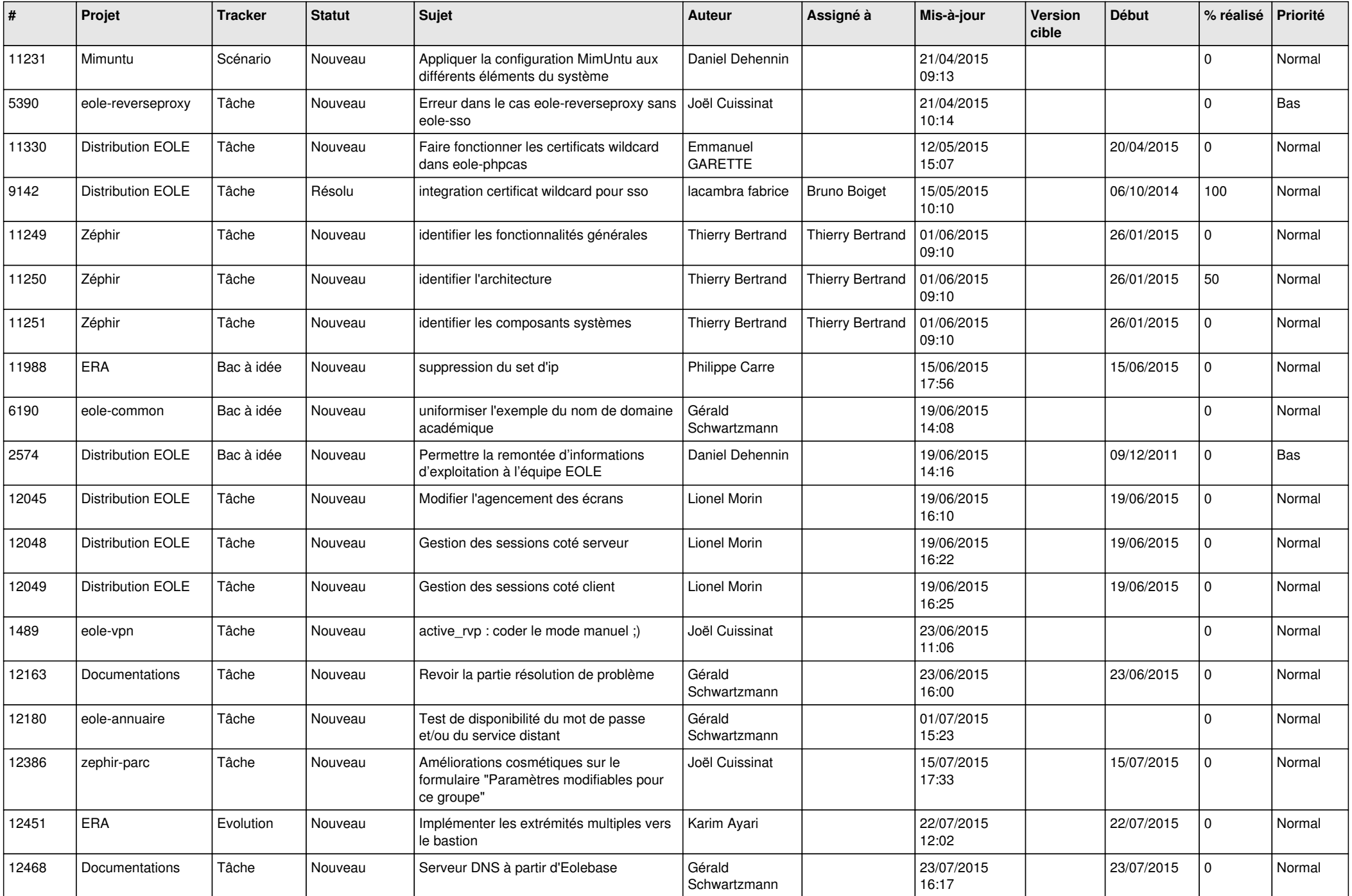

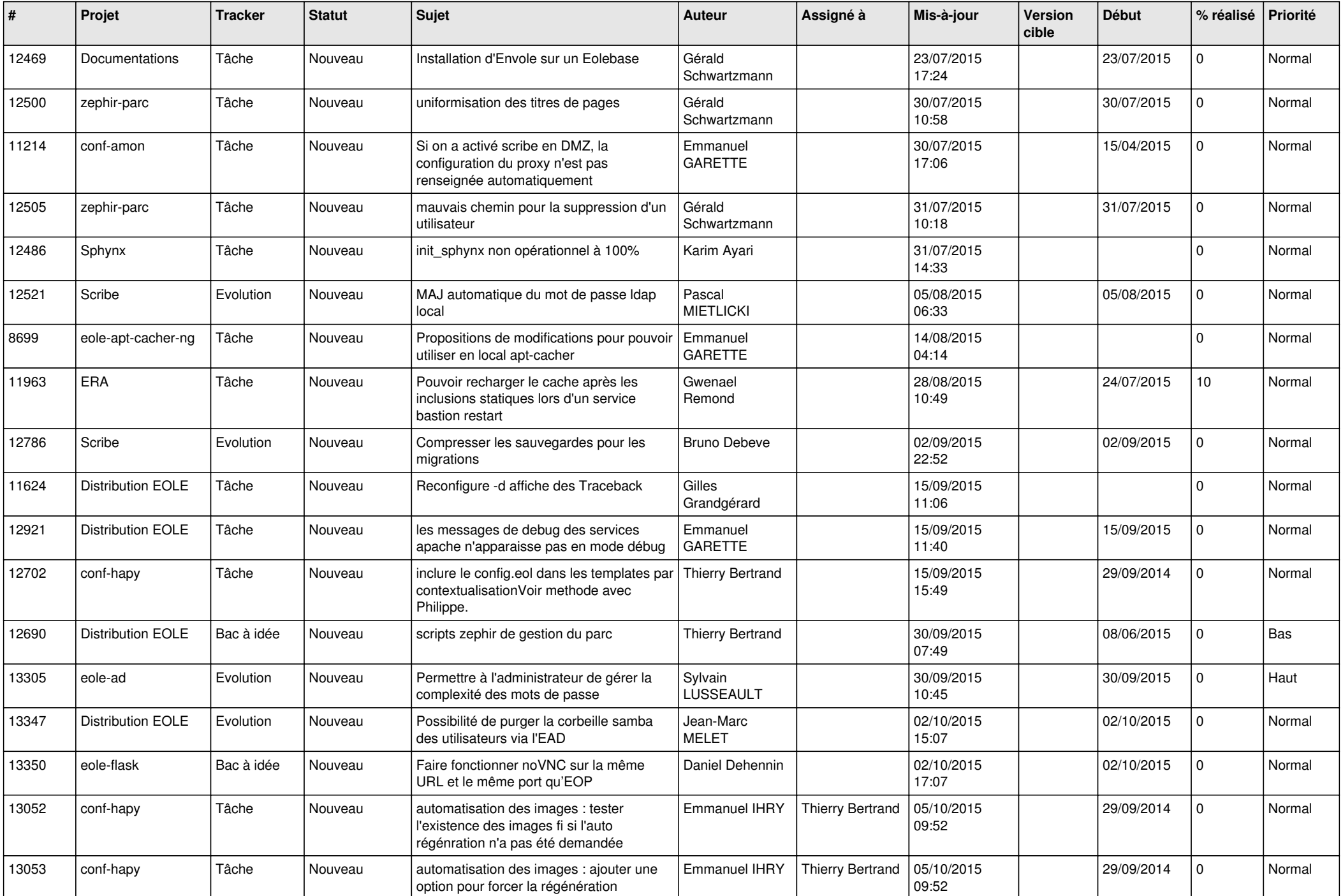

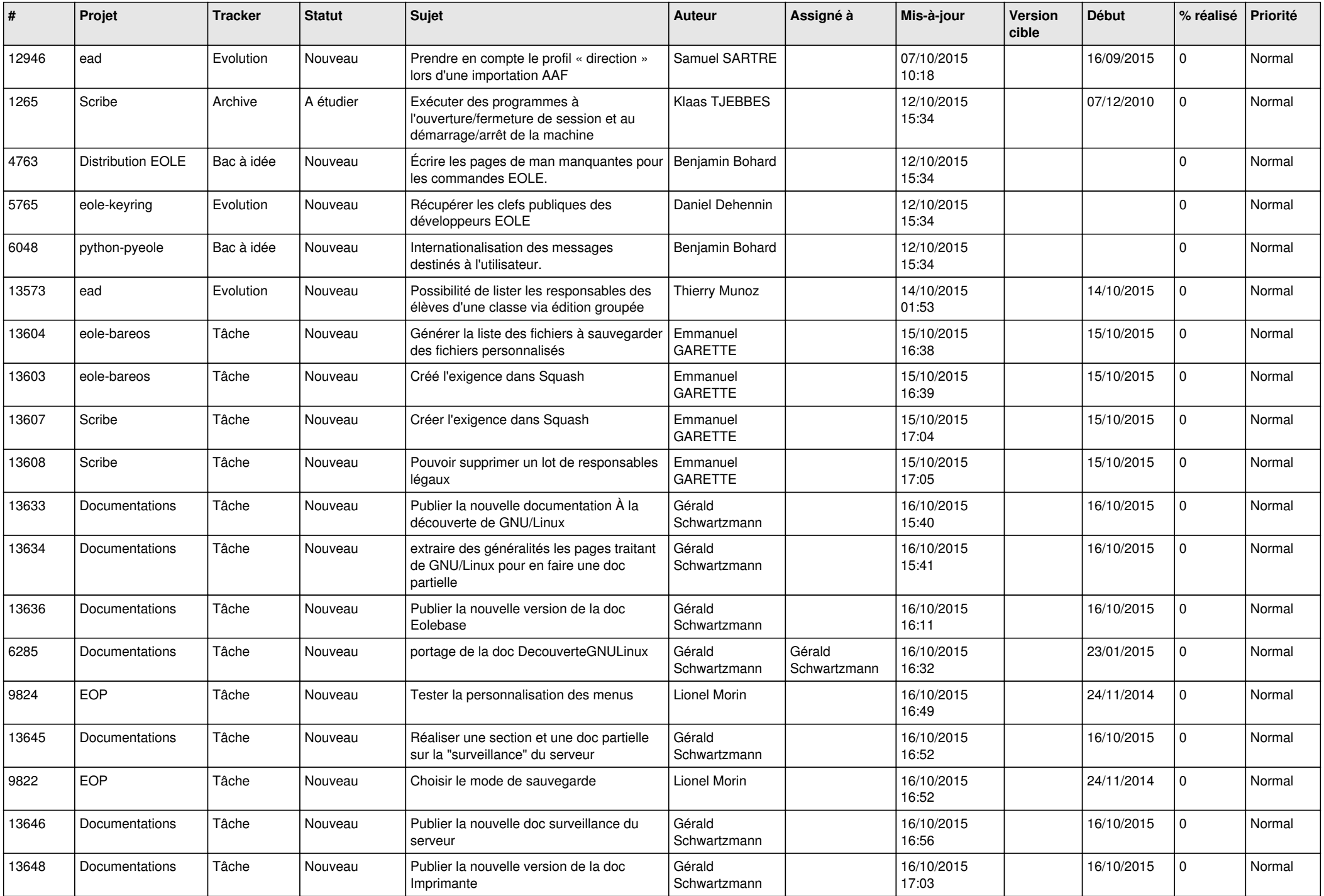

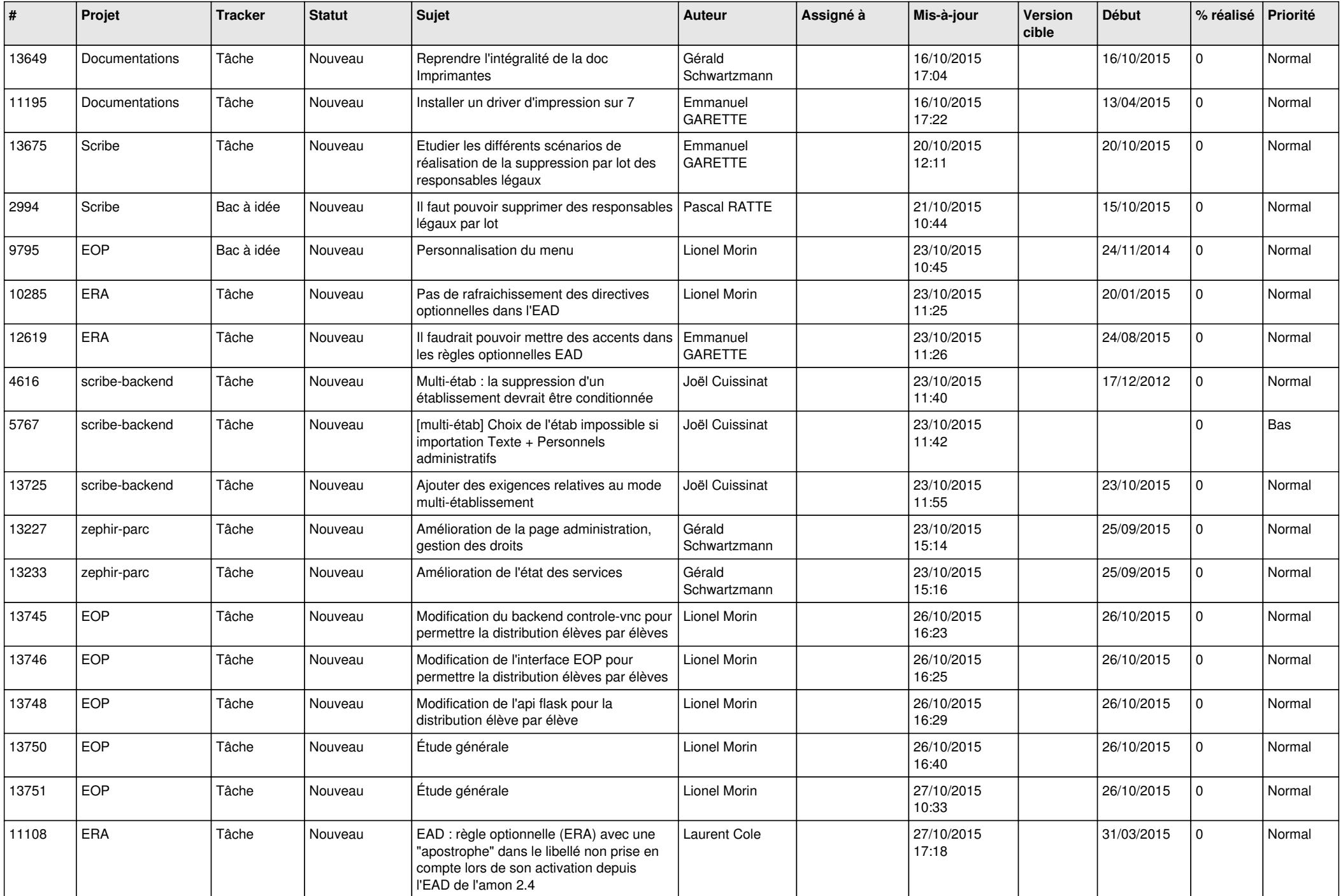

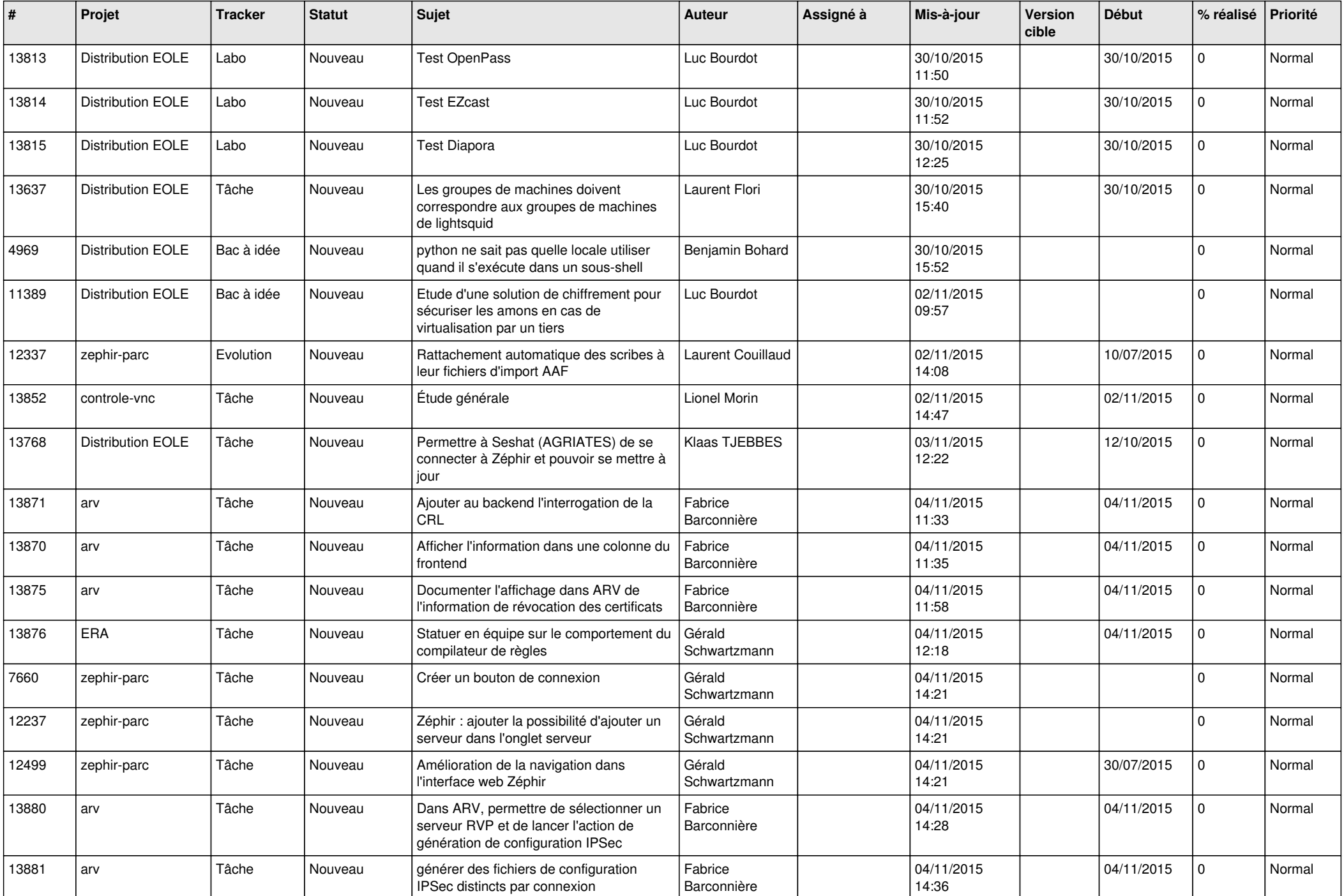

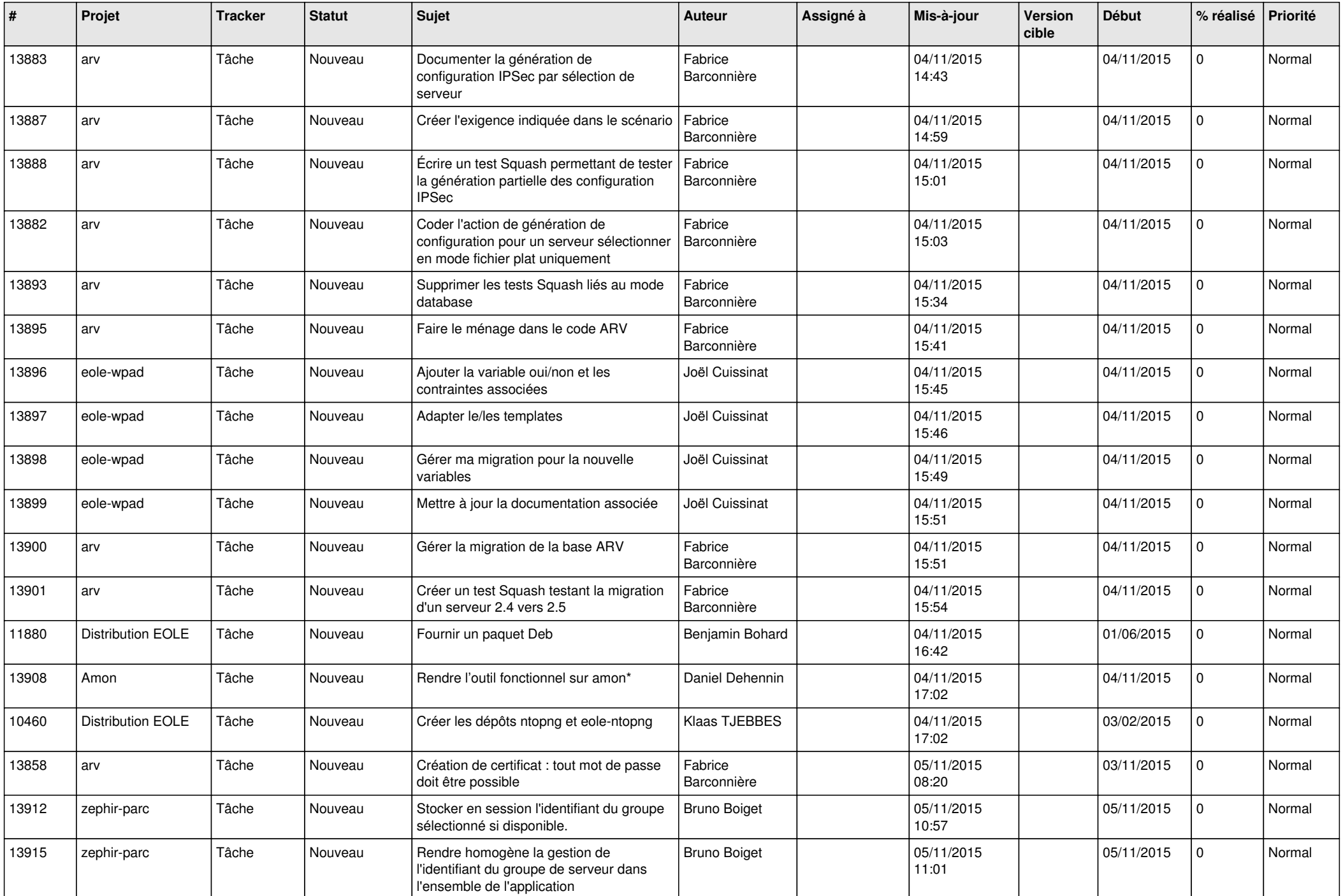

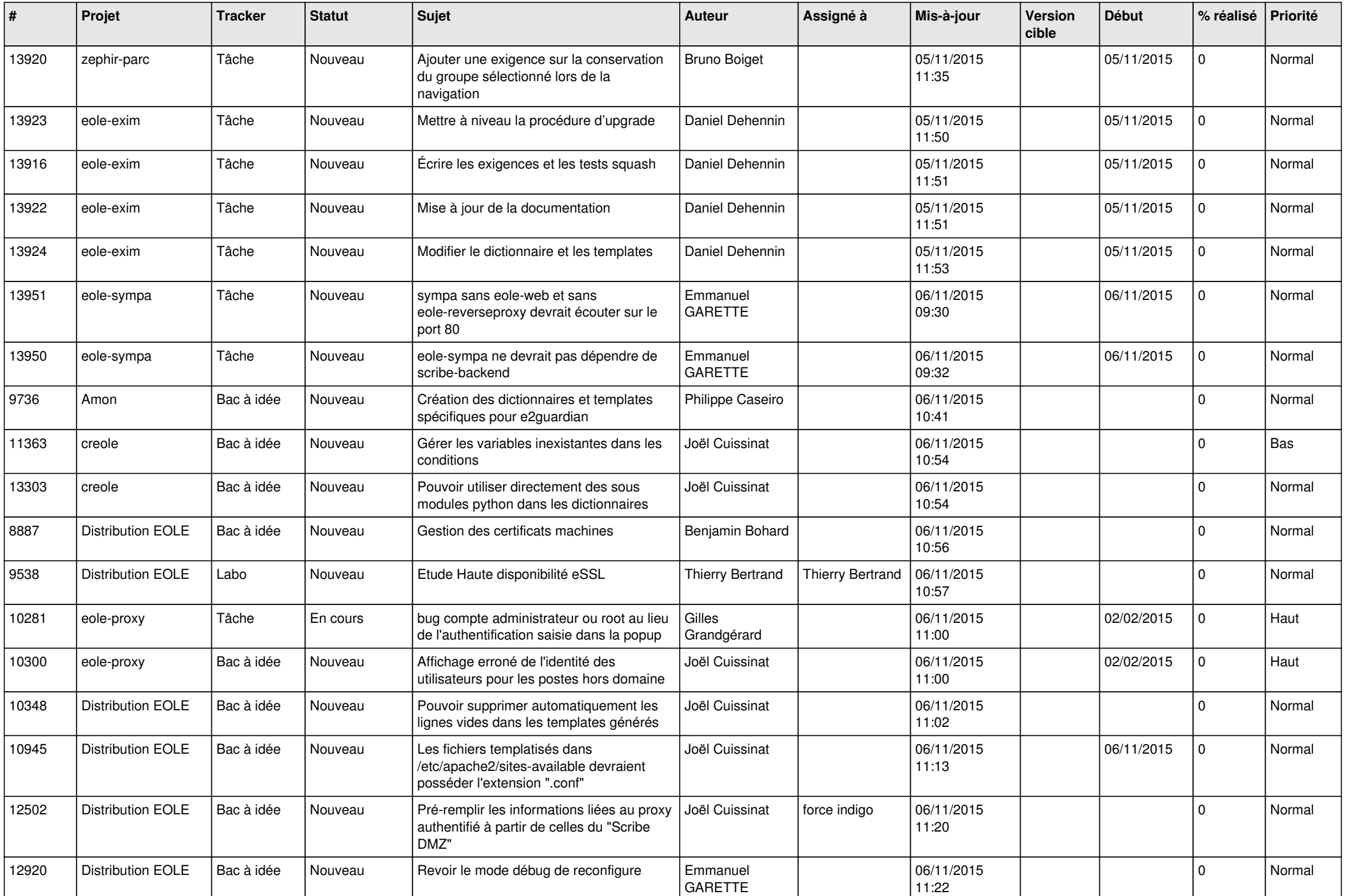

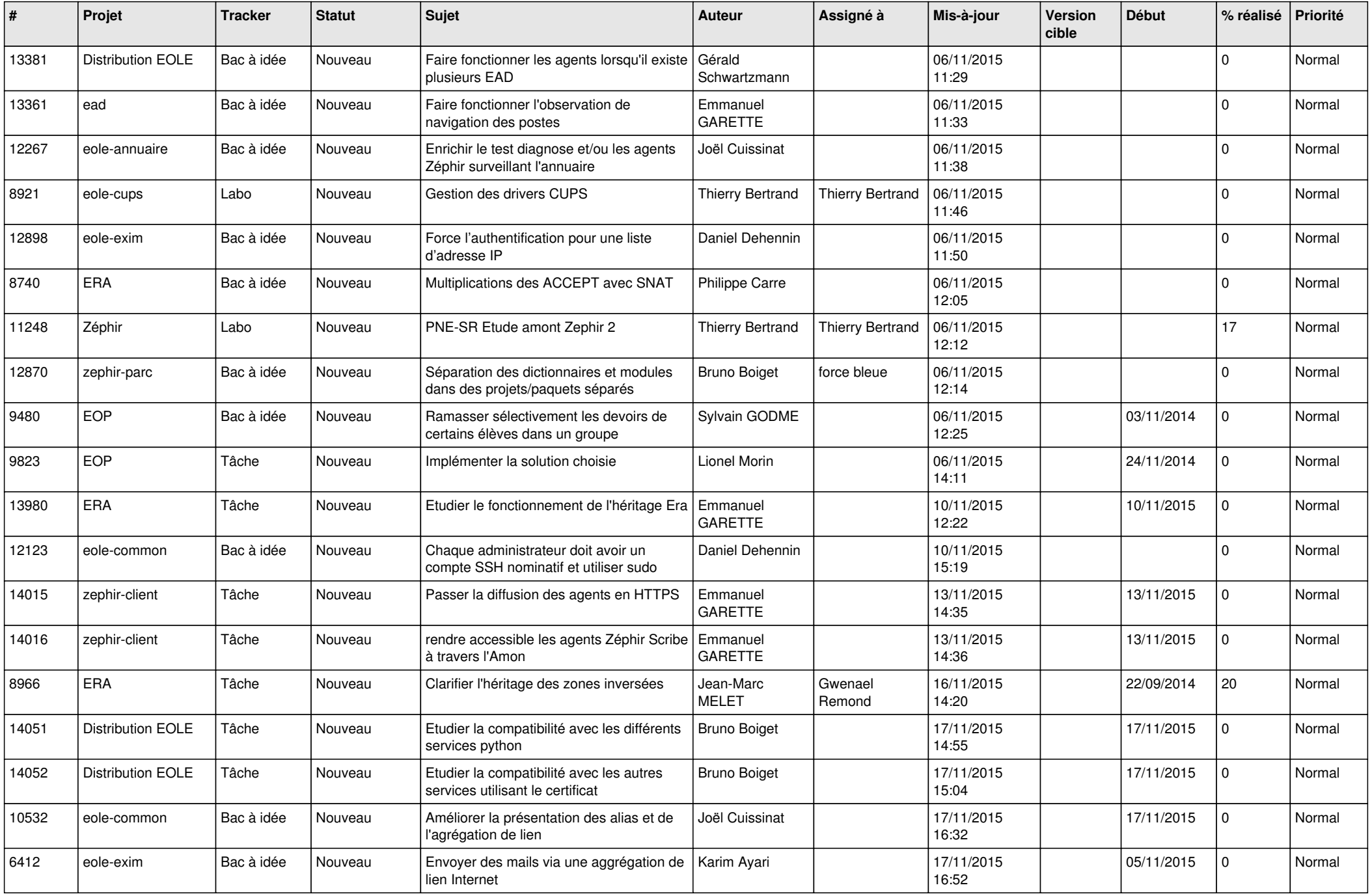

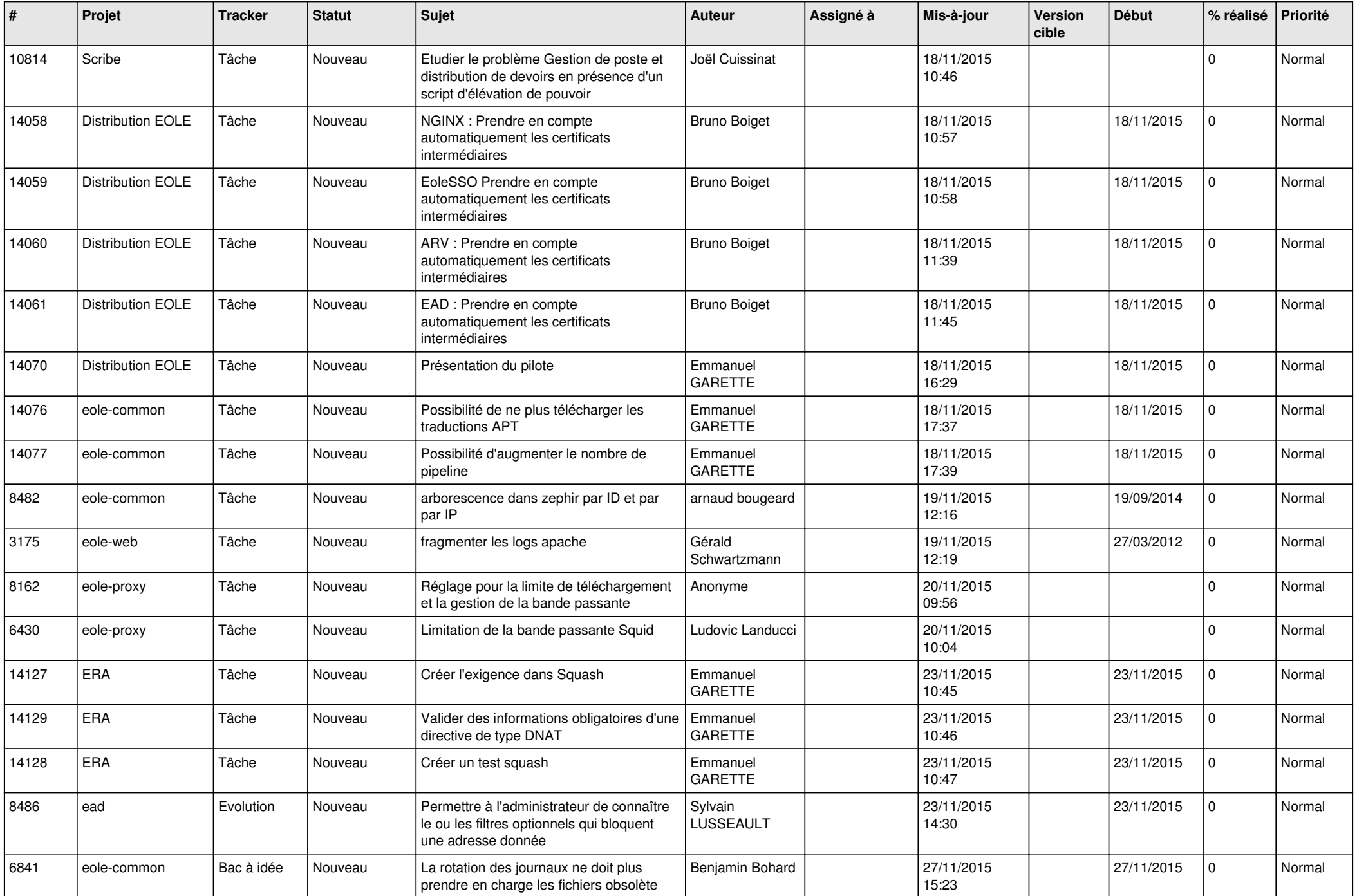

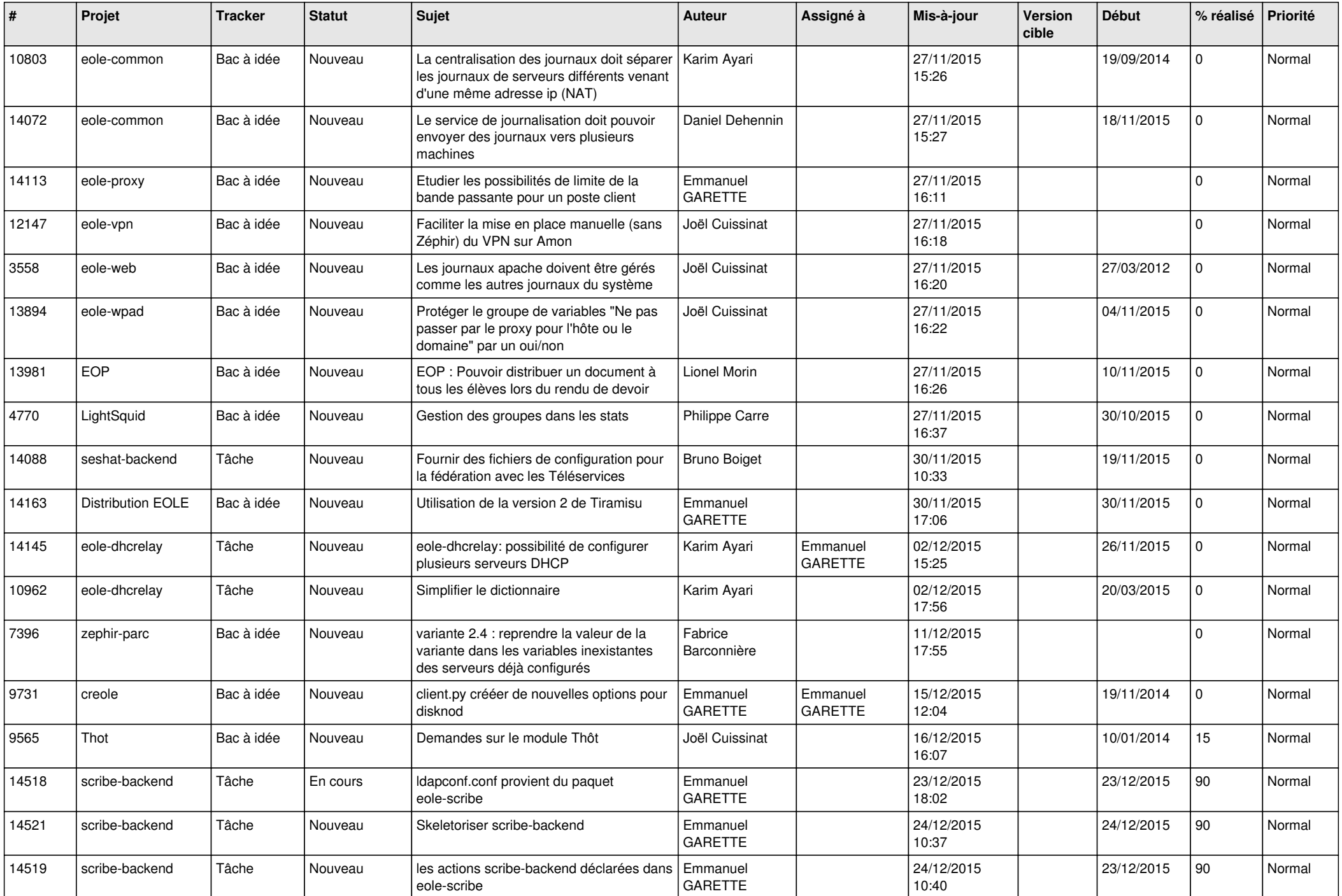

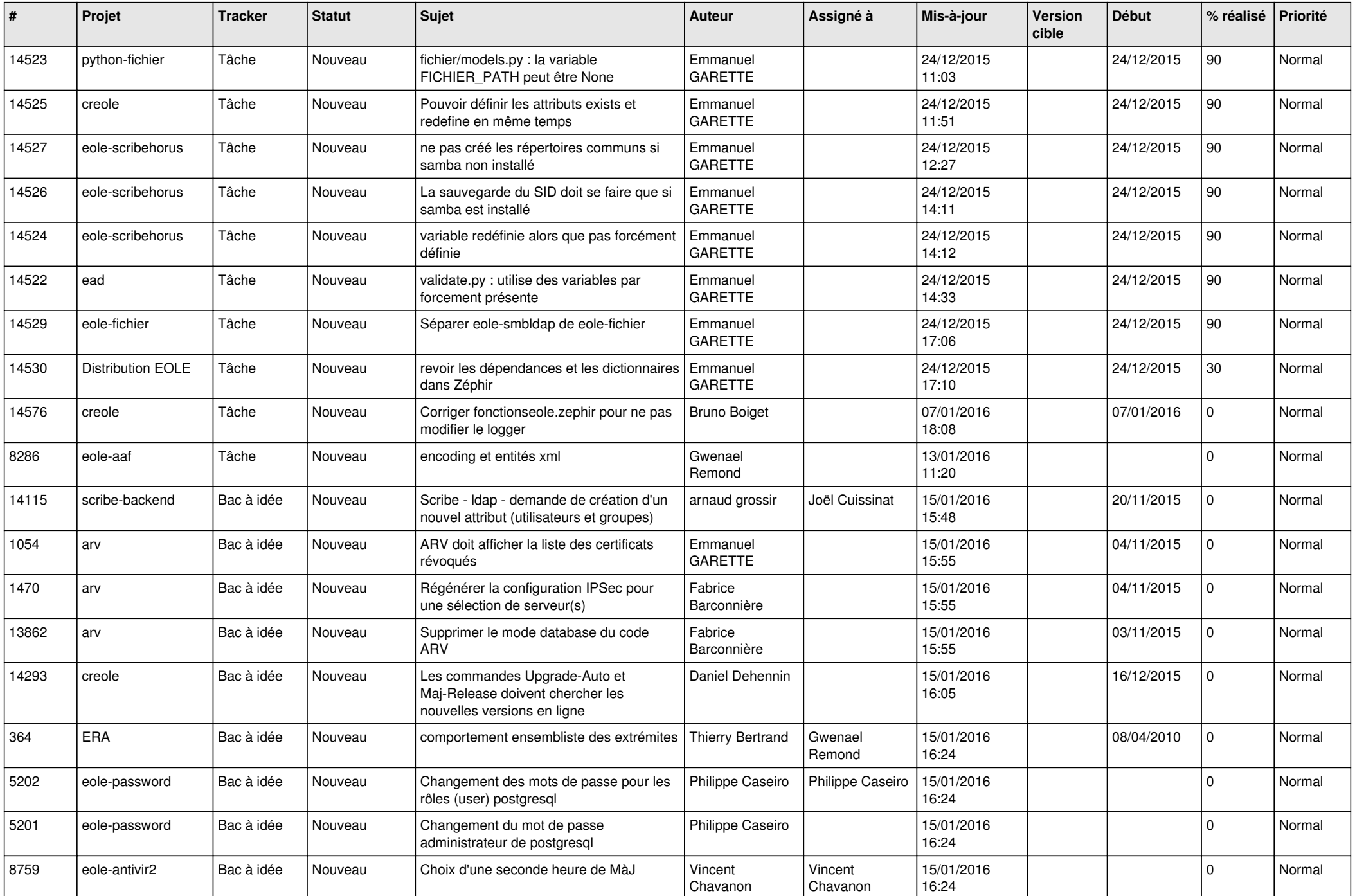

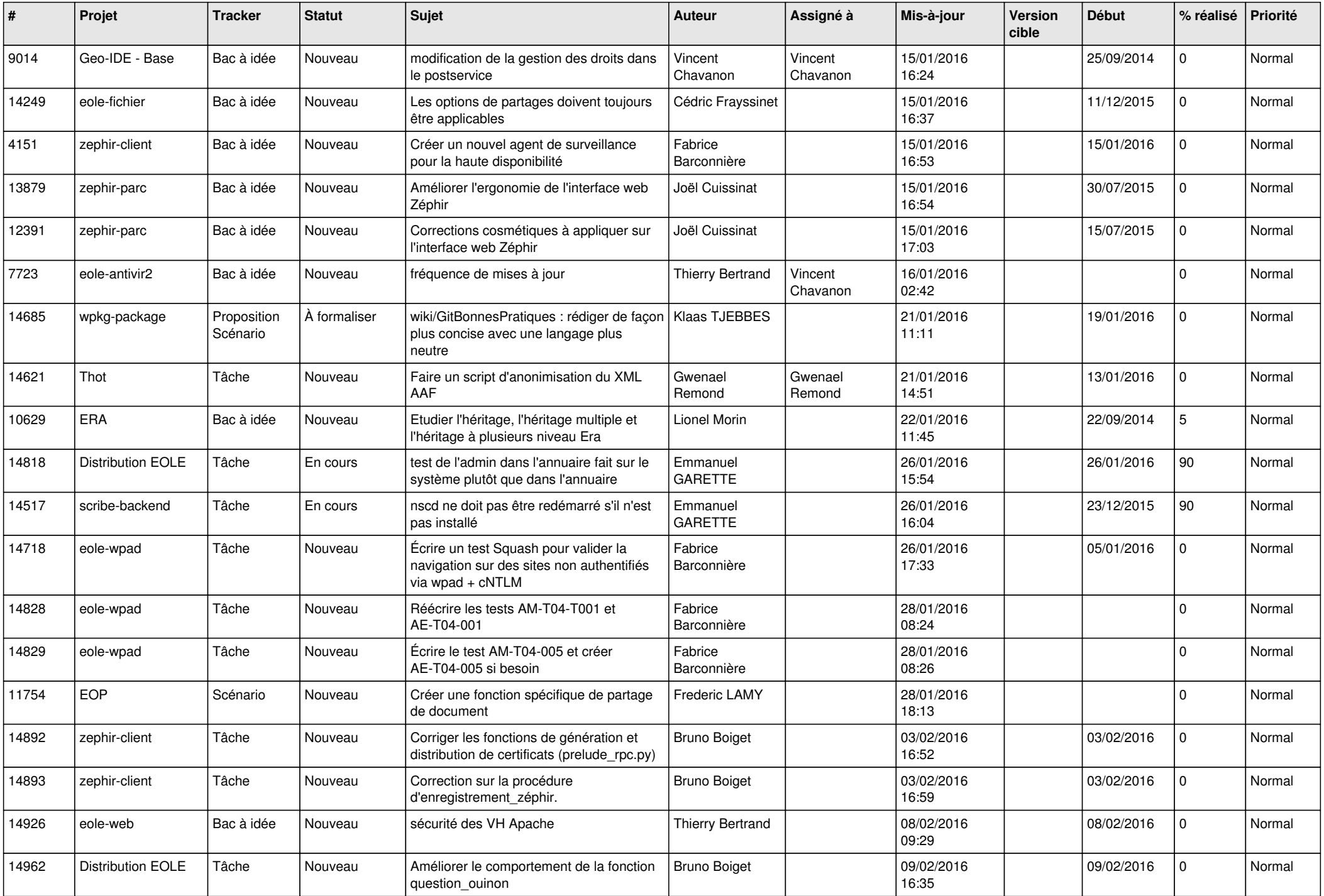

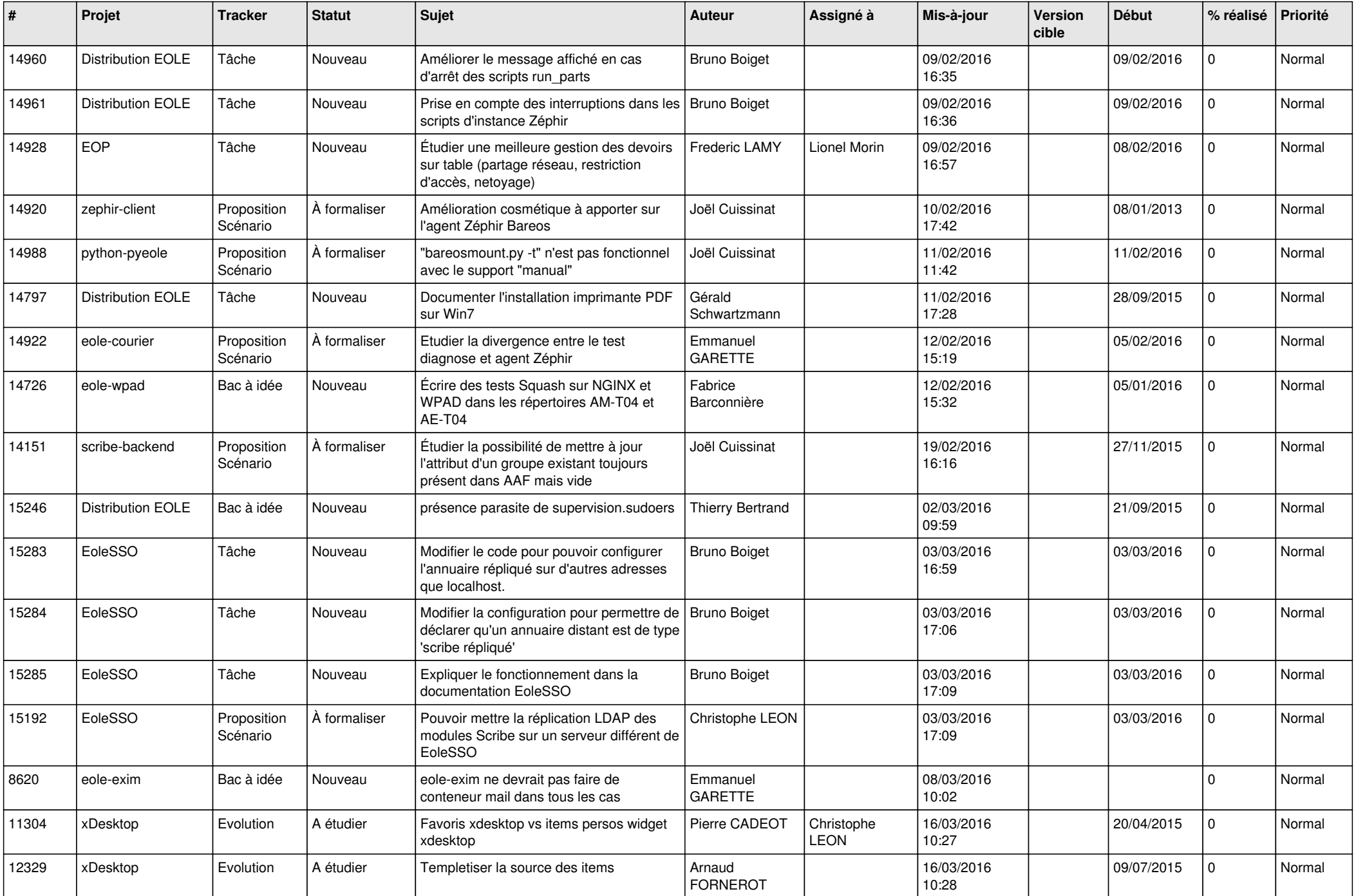

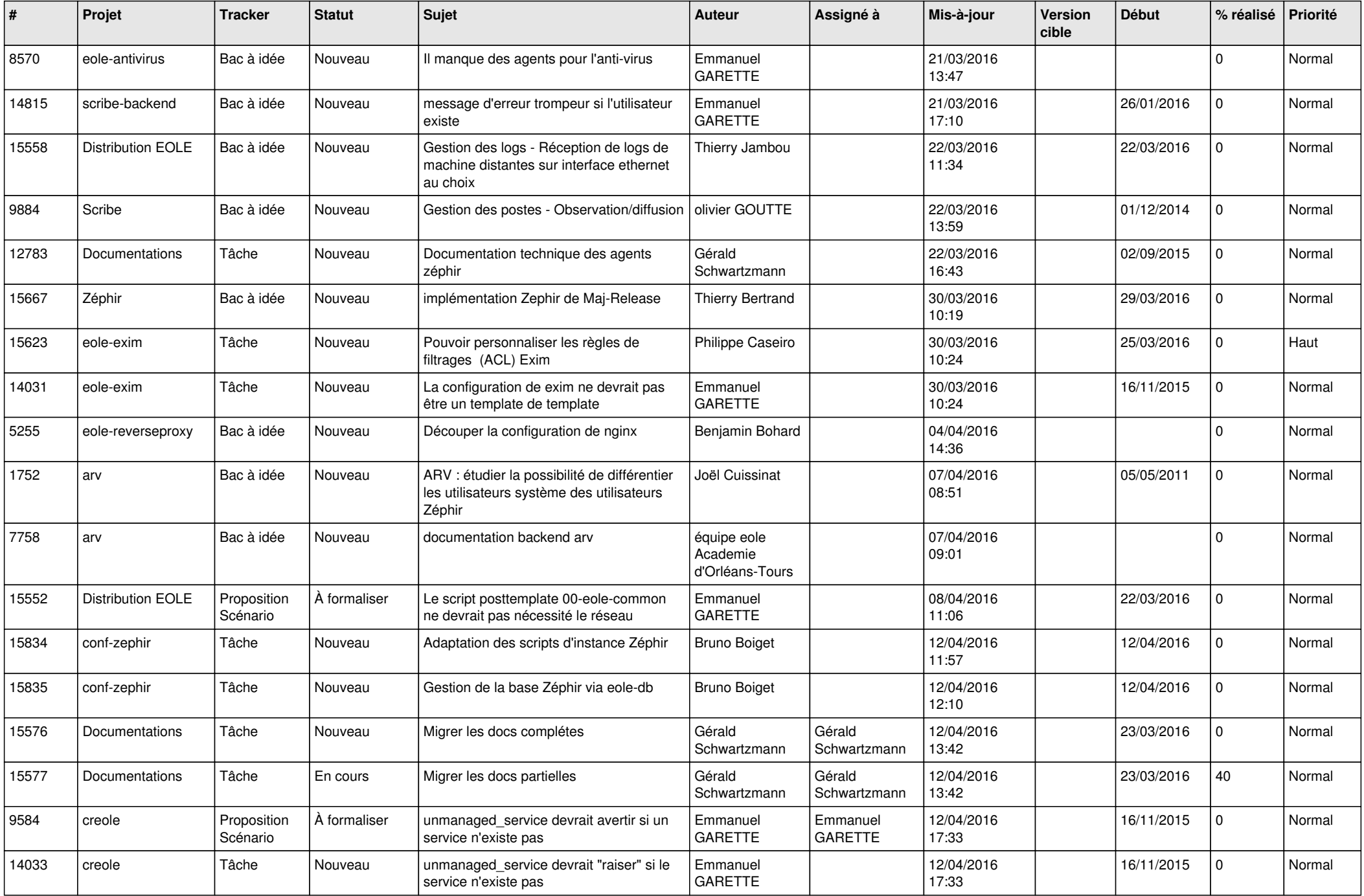

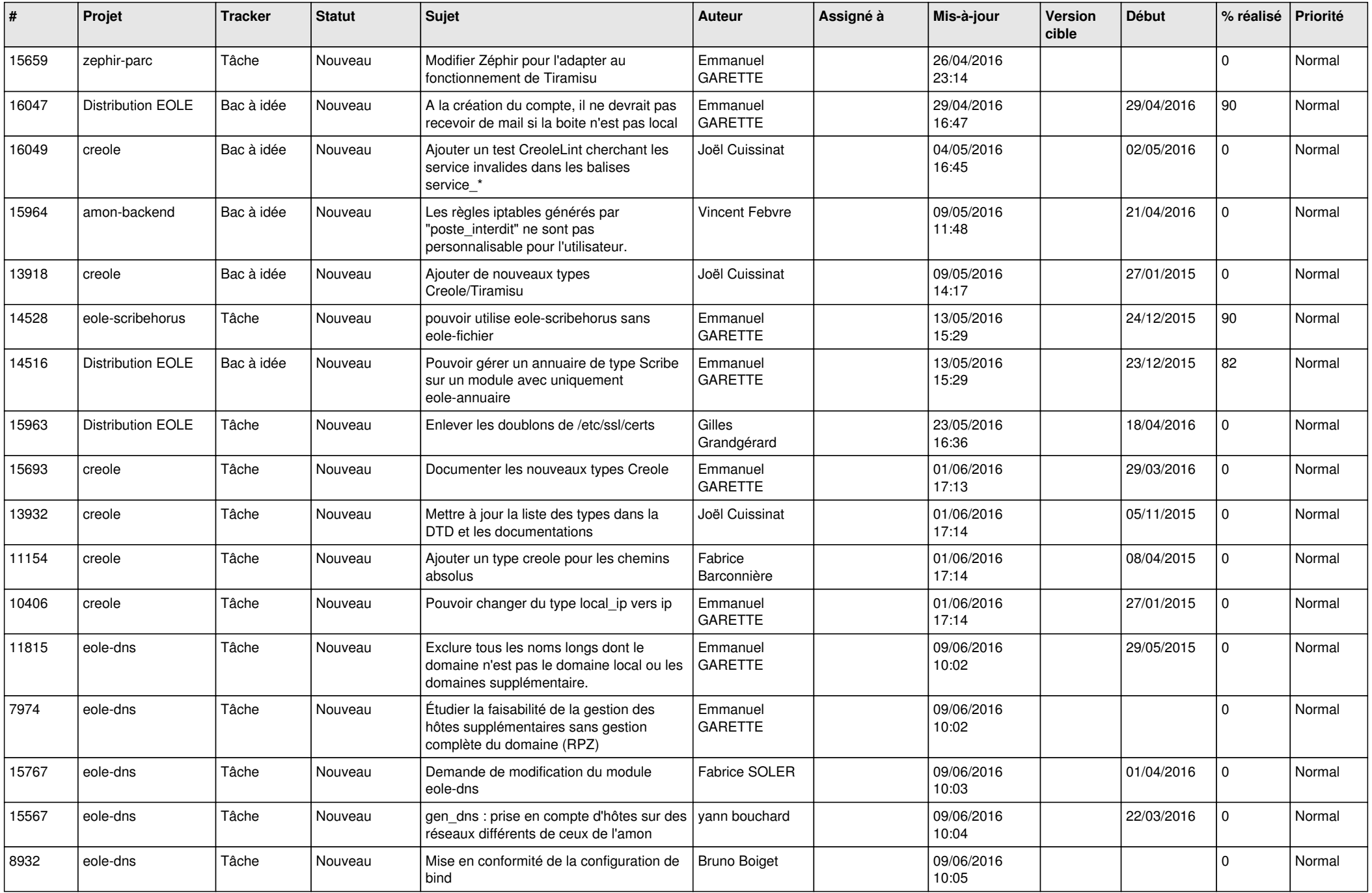

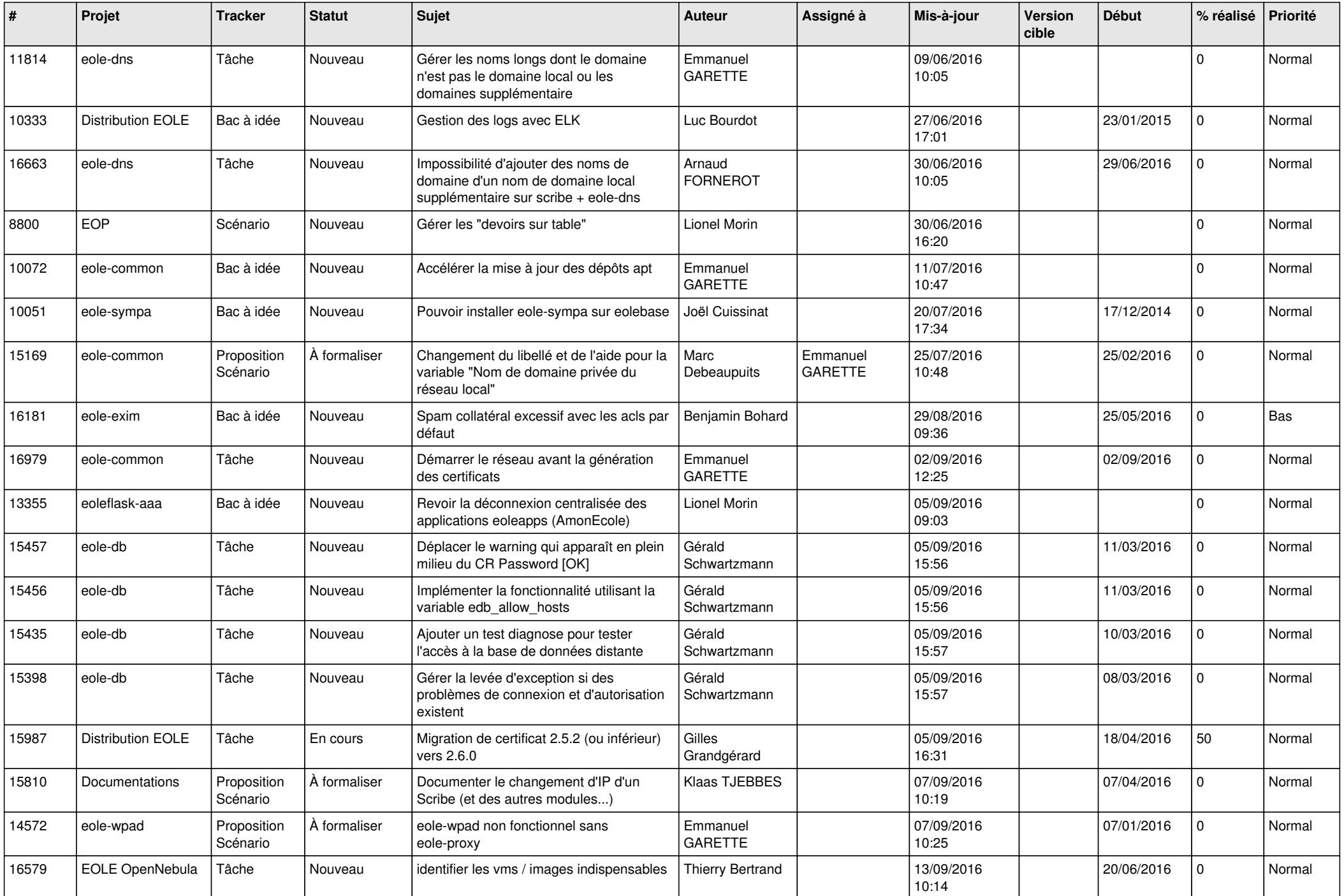

![](_page_21_Picture_573.jpeg)

![](_page_22_Picture_579.jpeg)

![](_page_23_Picture_602.jpeg)

![](_page_24_Picture_589.jpeg)

![](_page_25_Picture_560.jpeg)

![](_page_26_Picture_568.jpeg)

![](_page_27_Picture_223.jpeg)

**...**